NJJS, which is a Jewelry online auction, is divided into three parts.

### Part one

- 1. Preview
- 2. Absentee bid function (named "Preset bid" in system)

#### Preview

You are welcome to check out of items you are interested in, at NJHK Office or by internet. Generally, the function of "Absentee bid" has to be operating in the meantime.

#### Absentee bid

Setting bid price for your favorite one, especially you are unable to join the real-time bidding. In conclusion, system assist you to play auction atomically once any bid price you had submitted before deadline.

All of the items with absentee bid will appear on the page.

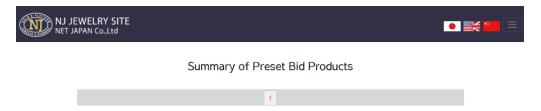

How do I run the function?

Step 1: Input bid price (e.g. the pic shows: \$1000)

Step 2: click on the bottom in black color "入札/更新"

How can I cancel absentee bid?

Input "0" into the block and repeat step 2 mentioned before

#### Remark!!!!

 Please complete adjustment of bid price on or before the auction day if you are in need.

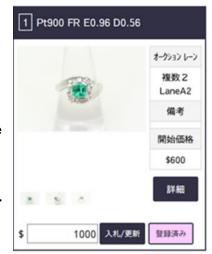

2. Priority of absentee bid in the situation that one of bidders set the price same as others', that will base on "first-come, first-reserved".

## Part two - Auction begins

# Operation of real-time bidding

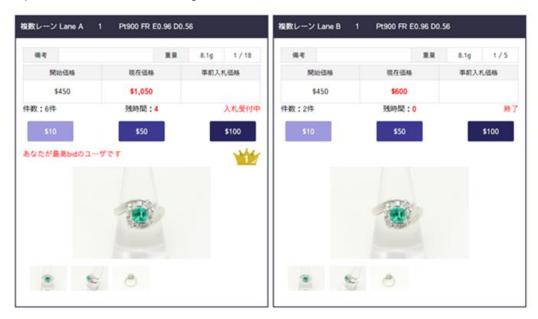

### What does the logo of crown mean?

| Situation A – countdown finished            | You are the winner            |
|---------------------------------------------|-------------------------------|
| Situation B – countdown hasn't finished yet | Your bid price is the highest |

New bidding will start after 5 seconds, unless someone join the real-time bidding, and then countdown will be extended.

### For someone who want to join the real time bidding

| Starting price is under \$1000     | welcome to click on the button with price in \$10,   |
|------------------------------------|------------------------------------------------------|
|                                    | \$50 or \$100                                        |
| Starting price is more than \$1000 | welcome to click on the button with price in \$50 or |
|                                    | \$100                                                |

# Part three - Payment

- 1. Cash with extra 0.25% service charge
- 2. Bank transfer (please contact us for the NJ bank account detail)